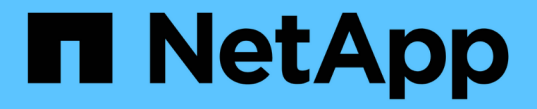

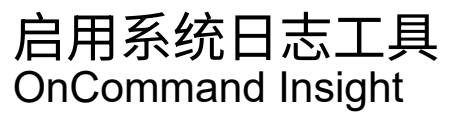

NetApp April 01, 2024

This PDF was generated from https://docs.netapp.com/zh-cn/oncommand-insight/config-admin/insightsyslog-contents.html on April 01, 2024. Always check docs.netapp.com for the latest.

## 目录

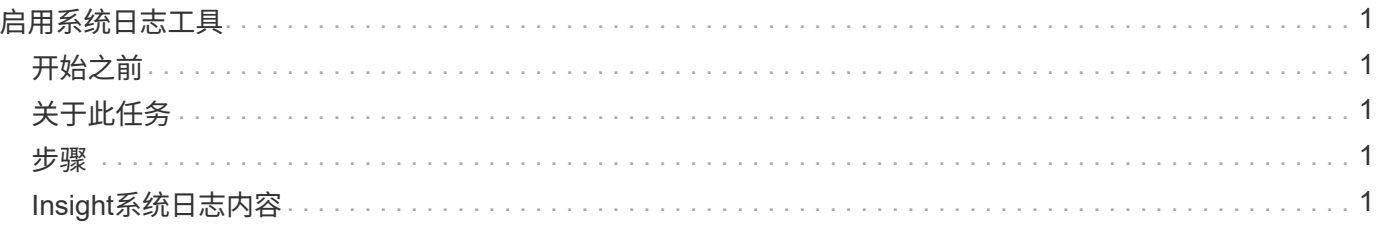

# <span id="page-2-0"></span>启用系统日志工具

您可以确定OnCommand Insight 违规和性能警报以及审核消息日志的位置、并激活日志记 录过程。

## <span id="page-2-1"></span>开始之前

- 您必须具有用于存储系统日志的服务器的IP地址。
- 您必须知道与记录消息的程序类型对应的设施级别、例如LOCA1或用户。

### <span id="page-2-2"></span>关于此任务

系统日志包含以下类型的信息:

- 违规消息
- 性能警报
- 也可以选择审核日志消息

系统日志中使用以下单位:

- 利用率指标:百分比
- 流量指标:MB
- 流量速率:MB/秒

### <span id="page-2-3"></span>步骤

- 1. 在Insight工具栏上、单击\*管理\*并选择\*通知\*。
- 2. 向下滚动到页面的\*系统日志\*部分。
- 3. 选中\*启用syslog\*复选框。
- 4. 如果需要、请选中\*发送审核\*复选框。除了显示在Audit页面上之外、还会将新的审核日志消息发送到系统日 志。请注意、现有审核日志消息不会发送到系统日志;只会发送新生成的日志消息。
- 5. 在\*服务器\*字段中、输入日志服务器的IP地址。

您可以通过在服务器IP (例如server: port)末尾的冒号后面附加自定义端口来指定此端口。如果未指定端 口、则使用默认系统日志端口514。

6. 在\*设施\*字段中、选择与记录消息的程序类型对应的设施级别。

7. 单击 \* 保存 \* 。

### <span id="page-2-4"></span>**Insight**系统日志内容

您可以在服务器上启用系统日志来收集Insight违规和性能警报消息、其中包括利用率和流

#### 量数据。

#### 消息类型

Insight系统日志列出了三种类型的消息:

- SAN路径违规
- 常规违规
- 性能警报

### 提供的数据

违规说明包括相关元素、事件时间以及违规的相对严重性或优先级。

性能警报包括以下数据:

- 利用率百分比
- 流量类型
- 流量速率以MB为单位

#### 版权信息

版权所有 © 2024 NetApp, Inc.。保留所有权利。中国印刷。未经版权所有者事先书面许可,本文档中受版权保 护的任何部分不得以任何形式或通过任何手段(图片、电子或机械方式,包括影印、录音、录像或存储在电子检 索系统中)进行复制。

从受版权保护的 NetApp 资料派生的软件受以下许可和免责声明的约束:

本软件由 NetApp 按"原样"提供,不含任何明示或暗示担保,包括但不限于适销性以及针对特定用途的适用性的 隐含担保,特此声明不承担任何责任。在任何情况下,对于因使用本软件而以任何方式造成的任何直接性、间接 性、偶然性、特殊性、惩罚性或后果性损失(包括但不限于购买替代商品或服务;使用、数据或利润方面的损失 ;或者业务中断),无论原因如何以及基于何种责任理论,无论出于合同、严格责任或侵权行为(包括疏忽或其 他行为),NetApp 均不承担责任,即使已被告知存在上述损失的可能性。

NetApp 保留在不另行通知的情况下随时对本文档所述的任何产品进行更改的权利。除非 NetApp 以书面形式明 确同意,否则 NetApp 不承担因使用本文档所述产品而产生的任何责任或义务。使用或购买本产品不表示获得 NetApp 的任何专利权、商标权或任何其他知识产权许可。

本手册中描述的产品可能受一项或多项美国专利、外国专利或正在申请的专利的保护。

有限权利说明:政府使用、复制或公开本文档受 DFARS 252.227-7013 (2014 年 2 月)和 FAR 52.227-19 (2007 年 12 月)中"技术数据权利 — 非商用"条款第 (b)(3) 条规定的限制条件的约束。

本文档中所含数据与商业产品和/或商业服务(定义见 FAR 2.101)相关,属于 NetApp, Inc. 的专有信息。根据 本协议提供的所有 NetApp 技术数据和计算机软件具有商业性质,并完全由私人出资开发。 美国政府对这些数 据的使用权具有非排他性、全球性、受限且不可撤销的许可,该许可既不可转让,也不可再许可,但仅限在与交 付数据所依据的美国政府合同有关且受合同支持的情况下使用。除本文档规定的情形外,未经 NetApp, Inc. 事先 书面批准,不得使用、披露、复制、修改、操作或显示这些数据。美国政府对国防部的授权仅限于 DFARS 的第 252.227-7015(b)(2014 年 2 月)条款中明确的权利。

商标信息

NetApp、NetApp 标识和 <http://www.netapp.com/TM> 上所列的商标是 NetApp, Inc. 的商标。其他公司和产品名 称可能是其各自所有者的商标。